## **Assessment Area Census Tracts**

The following census tracts are contained within The Tipton Latham Bank's assessment area:

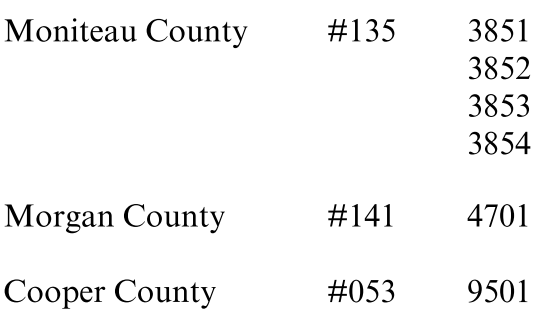

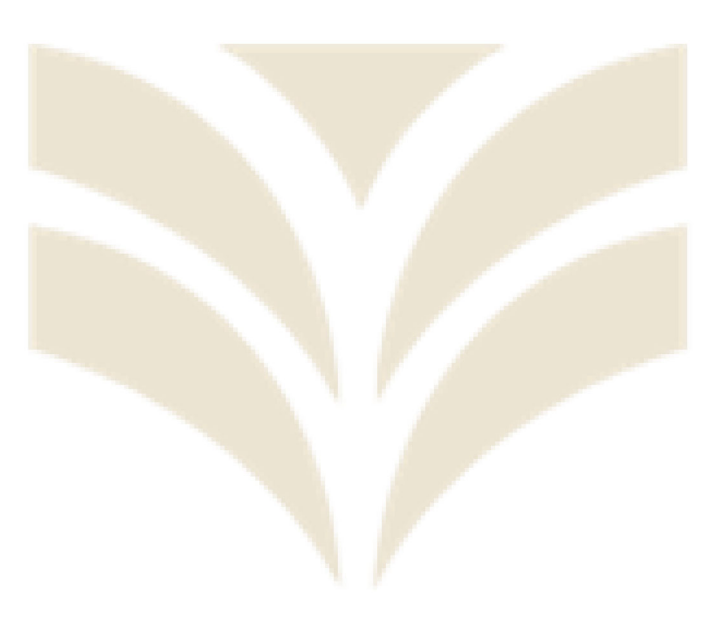